Linux PDF

https://www.100test.com/kao\_ti2020/252/2021\_2022\_Linux\_E6\_96 \_87\_E4\_BB\_c103\_252953.htm Linux

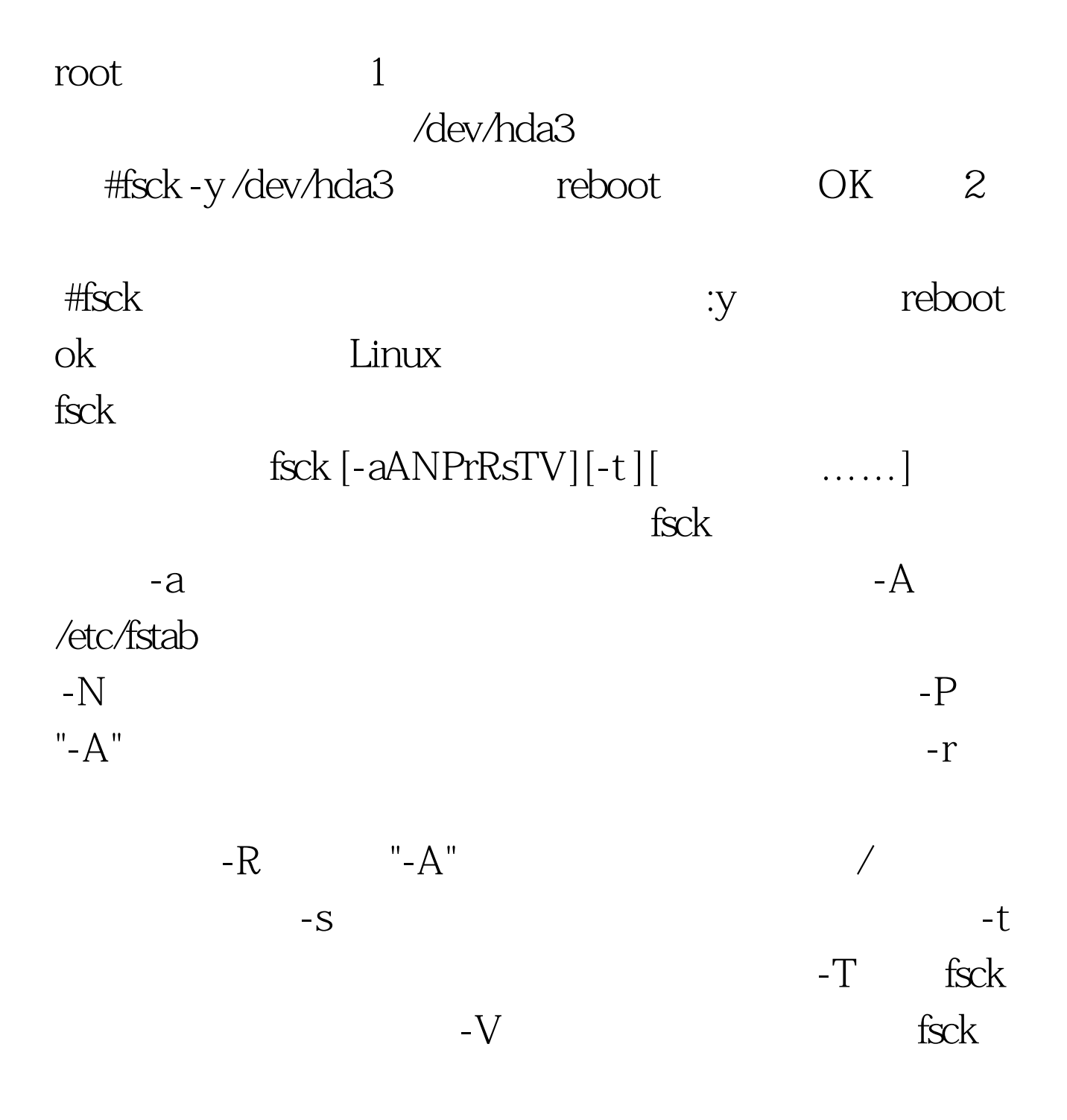

用fsck 命令检查文件系统是否正确和有效。它可以根据指令

## ${\rm fsc}$

## $\operatorname{fsck}$

## /etc/fastboot

 $($ 

 $ext2$ 

mount unmount. unmount unmount (unmount ) e2fsck (fsck ext2 ) and  $/etc/fastboot$ ext2 e2fsck e2fsck (e2fsck ) mount that the fisck the mount of  $\operatorname{sc}$  ${\rm fsck}$  $($  $\lim_{\alpha\to 0}$ theodore tso debugfs **theodore** tso count to the mount of the mount of the mount of the mount of the mount of the mount of the mount of the mount of the mount of the mount of the mount of the mount of the mount of the mount of the mount of the mount of the m  $)$ there will be trouble, if the operating system is confused. 100Test

## www.100test.com